## JavaScript Converting data types

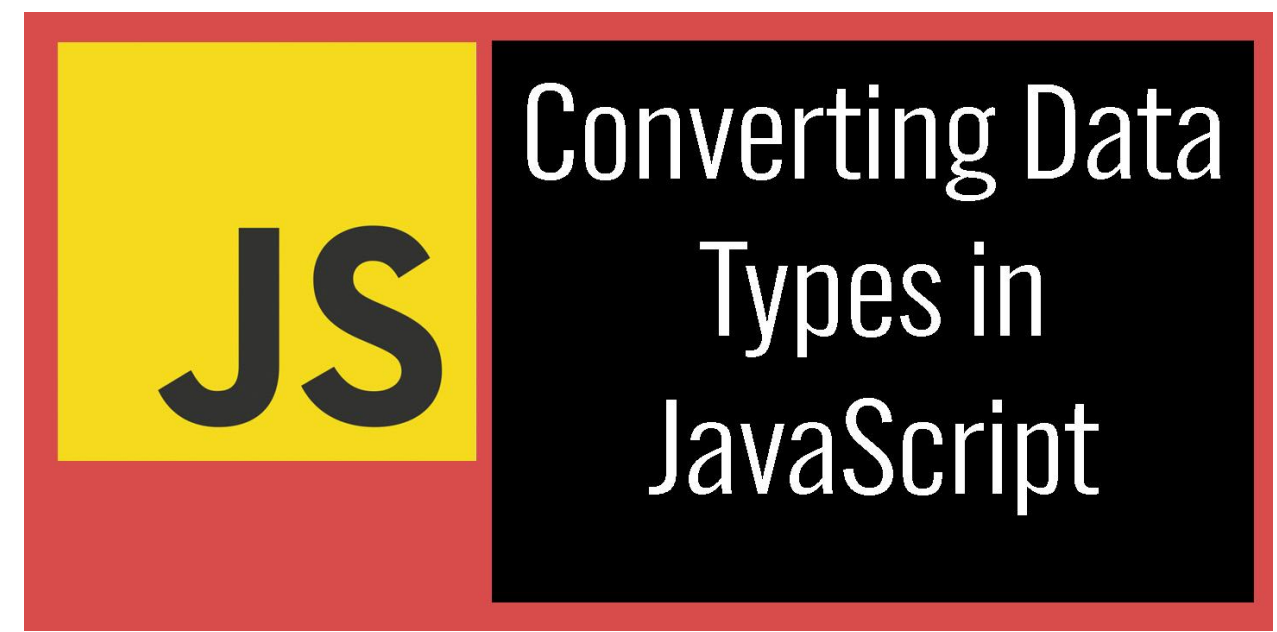

1. Implicit Type [Conversion](#page-1-0) (Type Coercion): Example 1: Implicit [Conversion](#page-1-1) of Numbers to Strings Example 2: Implicit [Conversion](#page-1-2) of Strings to Numbers 2. Explicit Type [Conversion](#page-2-0) (Type Casting): Example 3: [Converting](#page-2-1) Strings to Numbers Example 4: [Converting](#page-2-2) Numbers to Strings Example 5: [Converting](#page-2-3) Between Number Types Example 6: [Converting](#page-3-0) to Boolean

Converting data types is a fundamental concept in JavaScript and many other programming languages. It involves changing the type of data from one form to another, which is often necessary to perform operations or comparisons. In JavaScript, you can convert data types primarily through implicit and explicit type conversion. Let's explore these concepts with coding examples:

## <span id="page-1-0"></span>1. Implicit Type Conversion (Type Coercion):

JavaScript can automatically convert data types when needed. This is called implicit type conversion or type coercion. It typically occurs in operations involving different data types, like strings and numbers.

<span id="page-1-1"></span>Example 1: Implicit Conversion of Numbers to Strings

let num  $= 42$ :

```
let str = "The answer is: " + num; // Implicitly converts `num` to a string
console.log(str); // Output: "The answer is: 42"
```
In this example, the number 42 is implicitly converted to a string when concatenated with the string.

<span id="page-1-2"></span>Example 2: Implicit Conversion of Strings to Numbers

```
let strNum = "42";
```

```
let num = strNum * 2; // Implicitly converts `strNum` to a number
console.log(num); // Output: 84
```
Here, the string "42" is implicitly converted to a number when used in a mathematical operation.

## <span id="page-2-0"></span>2. Explicit Type Conversion (Type Casting):

Explicit type conversion, also known as type casting, allows you to manually convert data from one type to another using functions or methods provided by JavaScript.

<span id="page-2-1"></span>Example 3: Converting Strings to Numbers

```
let strNum = "42";
let num = parseInt(strNum); // Explicitly convert `strNum` to an integer
console.log(num); // Output: 42
```
In this case, the parseInt function is used to explicitly convert the string "42" to an integer.

<span id="page-2-2"></span>Example 4: Converting Numbers to Strings

```
let num = 42;
```
let str = num.toString(); // Explicitly convert `num` to a string console.log(str); // Output: "42"

Here, the toString method is used to explicitly convert the number 42 to a string.

<span id="page-2-3"></span>Example 5: Converting Between Number Types

let floatNum = 42.5;

```
let intNum = Math.floor(floatNum); // Explicitly convert a floating-point number to
an integer
console.log(intNum); // Output: 42
```
In this example, the Math.floor function is used to explicitly convert a floating-point number to an integer.

<span id="page-3-0"></span>Example 6: Converting to Boolean let truthyValue = "Hello"; let isTruthy = Boolean(truthyValue); // Explicitly convert to a boolean console.log(isTruthy); // Output: true

```
let falsyValue = 0;
let isFalsy = Boolean(falsyValue); // Explicitly convert to a boolean
console.log(isFalsy); // Output: false
```
In these examples, the Boolean function is used to explicitly convert values to booleans.

Understanding and effectively using data type conversion is crucial in JavaScript to ensure that your code behaves as expected when working with different types of data. It's important to be mindful of both implicit and explicit conversions to avoid unexpected results and bugs in your code.